# **CHAPITRE IV : RESULTATS ET DISCUSSION**

# **IV.1 INTRODUCTION**

 Dans ce chapitre, nous allons choisir un profil aérodynamique, pour faire une simulation numérique par le code Fluent, qui a permis d'obtenir un ensemble des contours et des courbes, que nous avons validé par des travaux expérimentaux, ainsi on a tracé des courbes suivants les deux axes **x** et **y** pour voir l'influence de l'épaisseur relative sur les caractéristique de l'écoulement de l'air autour d'un profil aérodynamique.

## **IV.2 VALIDATION DU CODE DE CALCUL**

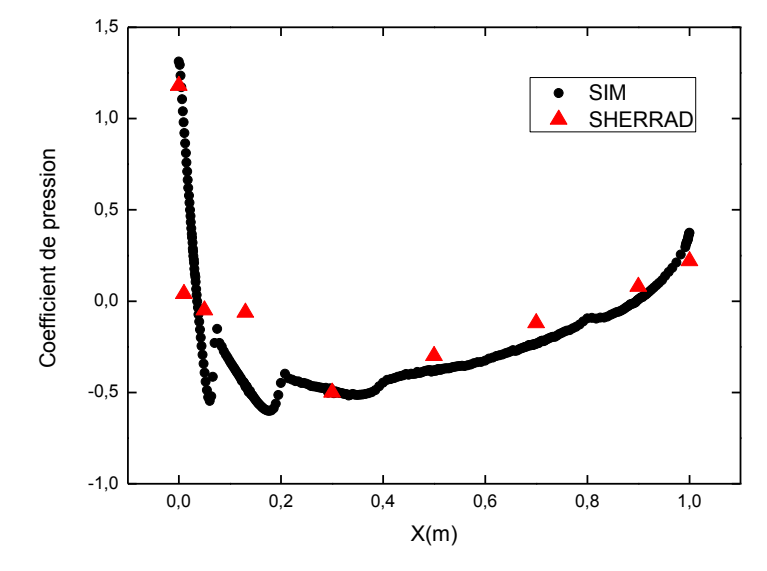

**FIGURE IV.1 : VALIDATION DYNAMIQUE DES RESULTATS.** 

 Pour faire la validation de nos résultats, nous allons les comparer avec ceux trouvés par comme la montre **Cherrad adel-eddine [11]** la figure (IV .1).

 D'après cette figure, on observe que le coefficient de pression va diminuer de 1 ,4 à -0,5 dans l'intervalle [0, 0,2] ensuite dans l'intervalle [0.2, 1] ce coefficient va accroitre pour atteindre la valeur de 0,48 pour x=1

 On peut remarquer aussi qu'il y a une confrontation entre nos résultats et celui trouvés par **Cherrad adel-eddine [11].**

## **IV.3 ANALYSE DES RESULTATS**

 Pour analyser nos résultats, nous créons des lignes verticales (LV) et horizontales (LH) comme la montre la figure suivante.

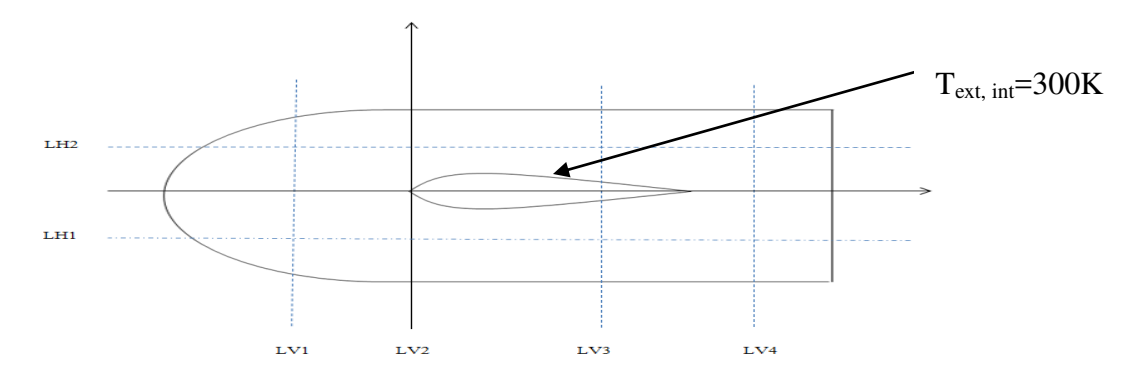

**FIGURE IV.2 : CREATION DES LIGNES VERTICALES ET HORIZONTALES.** 

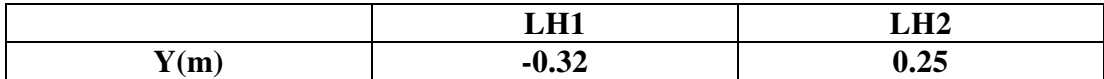

#### **TABLEAUXI V.1 : VALEURS DES LIGNES HORIZONTALES.**

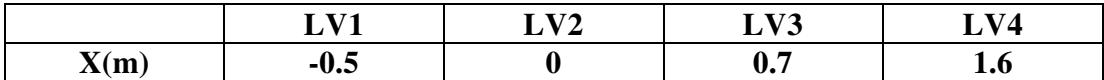

#### **TABLEAUX IV.2 : VALEURS DES LIGNES VERTICALES.**

# **IV.4 : CONTOURS DE PRESSION DYNAMIQUE, PRESSION STATIQUE ET VITESSE RESULTANTE, TEMPERATURE STATIQUE, VISCOSITE TURBULENTE ET LE NOMBRE DE .MACH**

Dans ce qui suit nous allons donner les différents contours

# **IV.4.1 Pression statique**

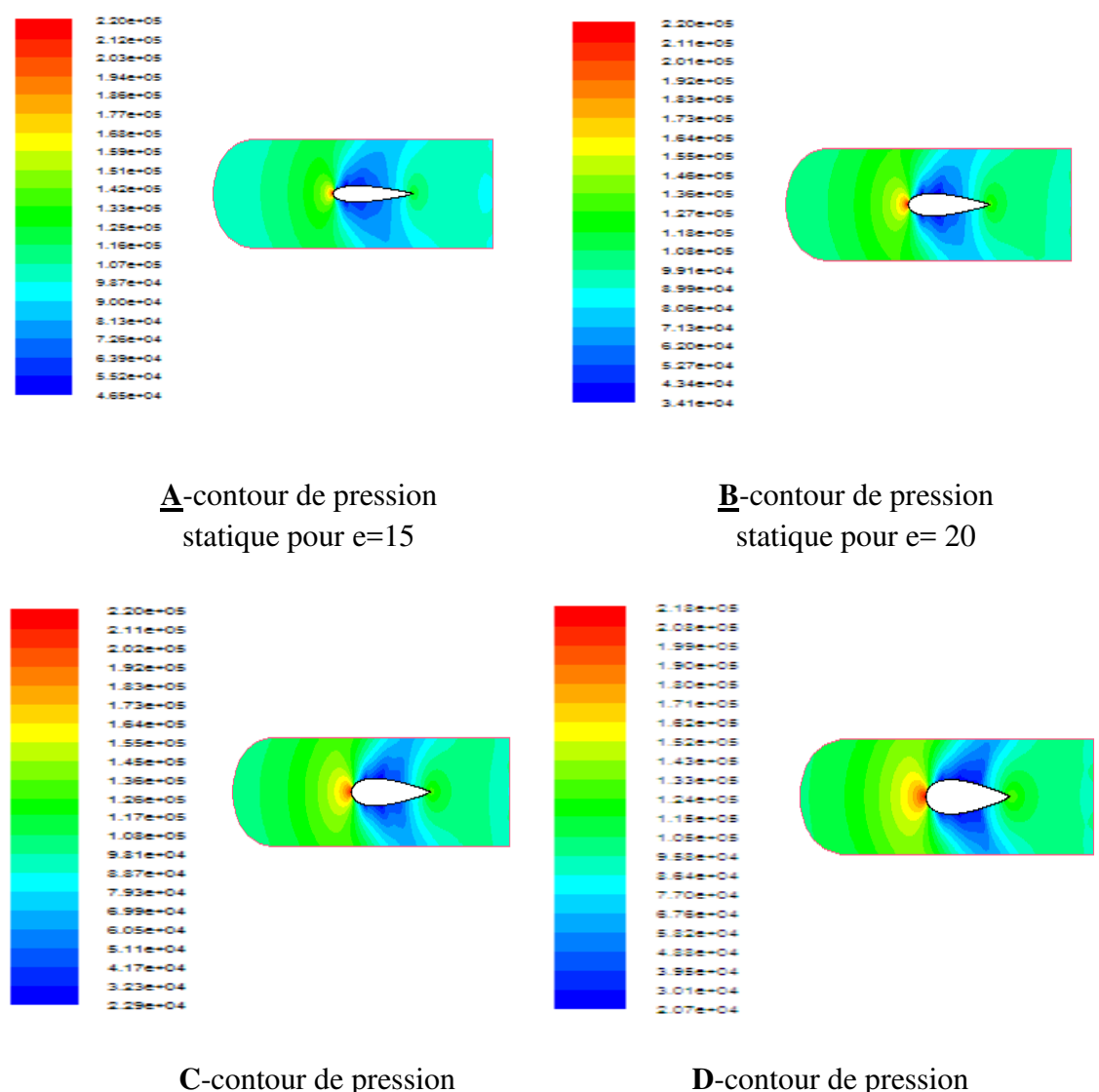

statique pour e=25

**D**-contour de pression statique pour e=30

**FIGURE IV.3: CONTOURS DE PRESSION STATIQUE POUR DIFFERENTES EPAISSEURS.** 

 Les figures (IV.3) présentent la distribution de la pression statique autour des profils ayant les différentes épaisseurs (e=15 ,20 ,25 et 30), on voit que la distribution de la pression est symétriques sur les profils, on constate aussi que avec l'augmentation de l'épaisseur relative la pression va diminuer assez fortement sur l'extrados et l'intrados, qu'elle va augmenter aux niveaux des bords d'attaques.

# **IV.4.2 Contours de Pression dynamique**

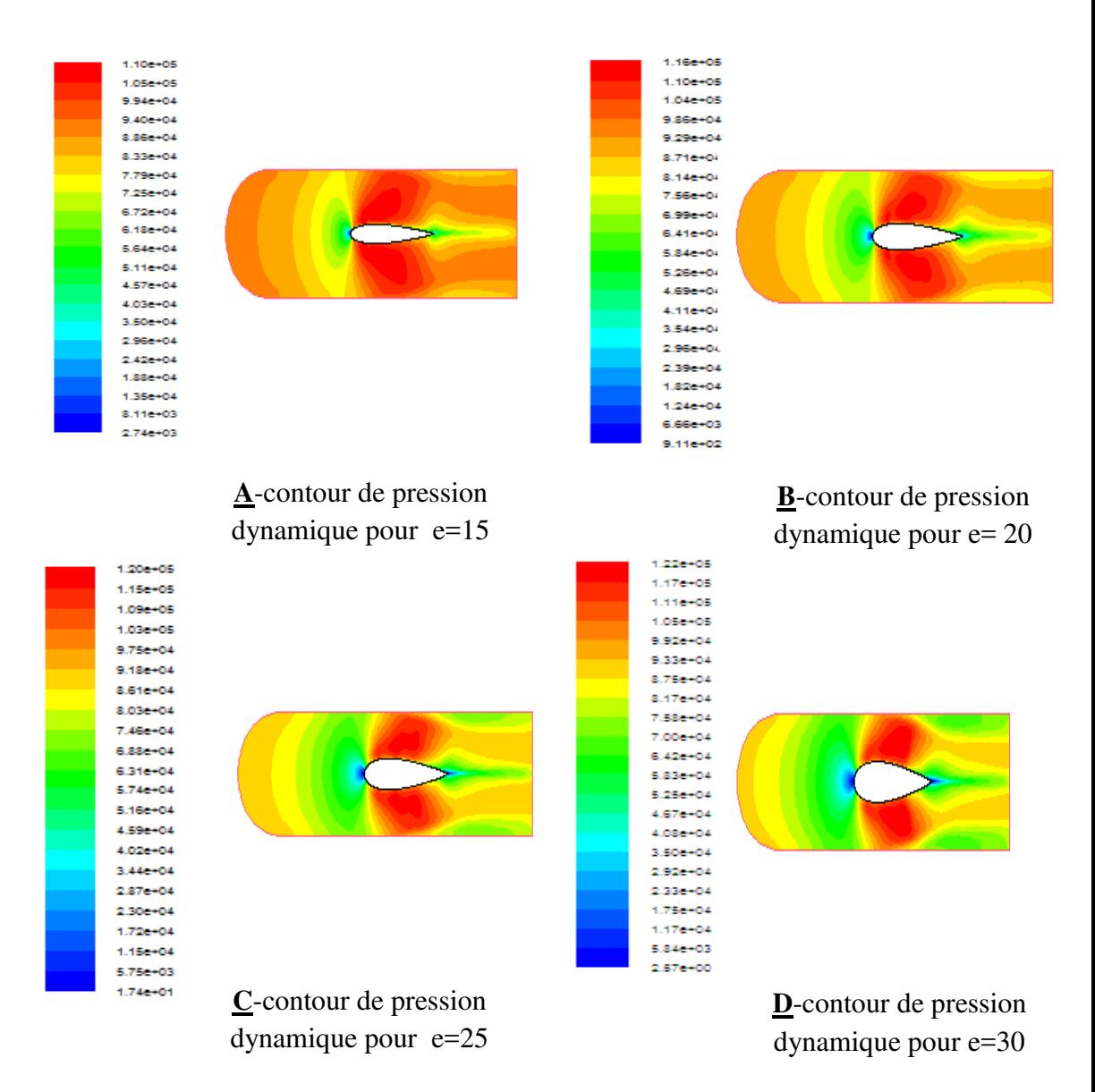

**FIGURE IV.4 : CONTOURS DE PRESSION DYNAMIQUE POUR DIFFERENTES EPAISSEURS.** 

 Les figures (IV.4), nous donne les contours de pression dynamique pour différentes l'épaisseur (15,20, 25et 30), d'après ces figures on remarque que l'augmentation de l'épaisseur relative entraine à l'augmentation de la pression dynamique sur l'extrados et l'intrados, et une diminution aux bords des fuites, ainsi que on peut noter que les valeurs minimales de la pression dynamique se situent aux bords d'attaque.

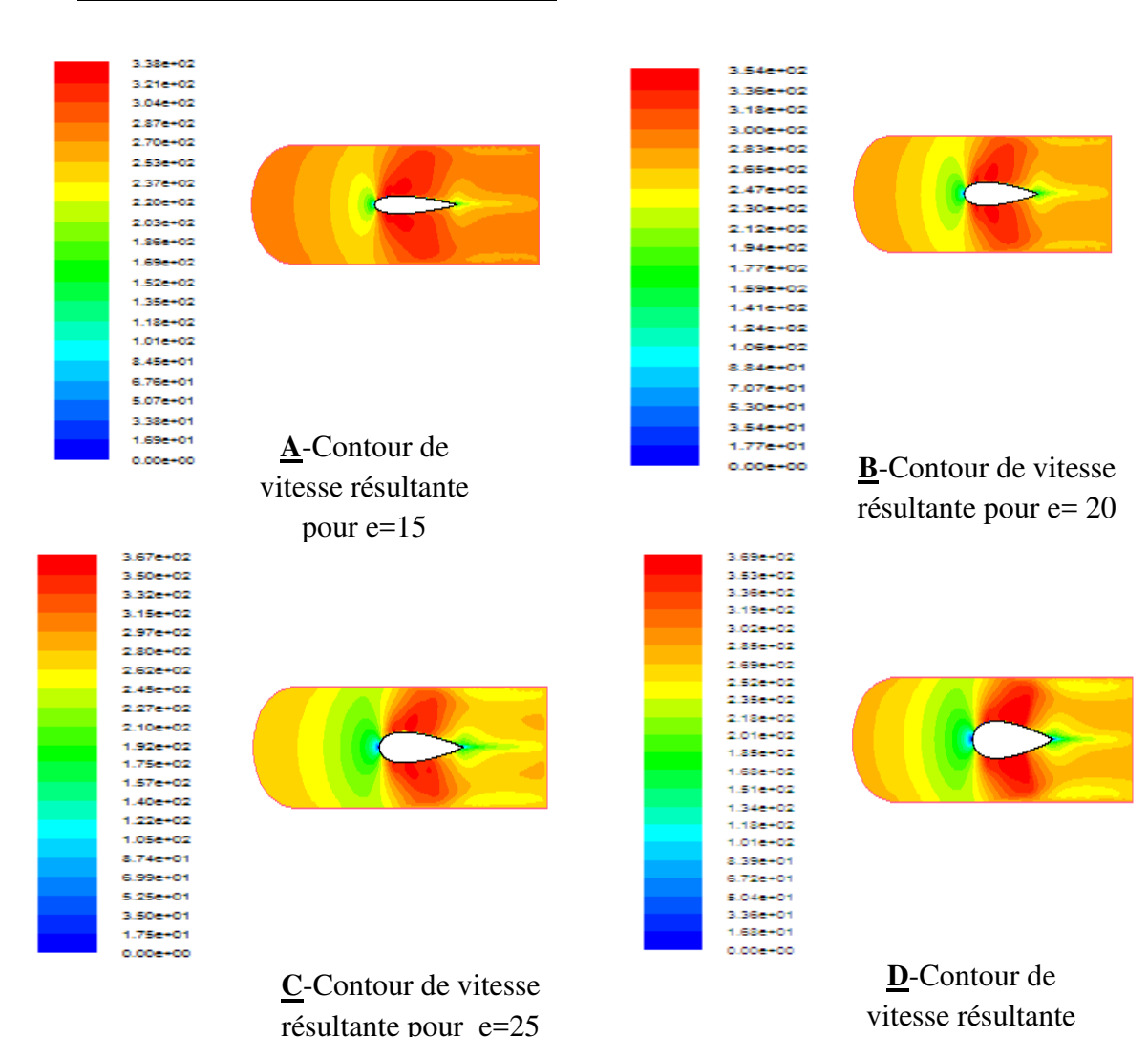

#### **IV.4.3 Contours de vitesse résultante**

**FIGURE IV.5 : CONTOURS DE VITESSE RESULTANTE POUR DIFFERENTES EPAISSEURS.** 

 En figure (IV.5), nous montrons la distribution de la vitesse résultante pour différentes épaisseur, on voit que distribution de la vitesse résultante est symétrique sur les profils, on constante aussi que avec l'augmentation de l'épaisseur relative la vitesse résultante augmente assez fortement sur l'extrados et l'intrados, qu'elle va diminuer au niveau des bords d'attaque.

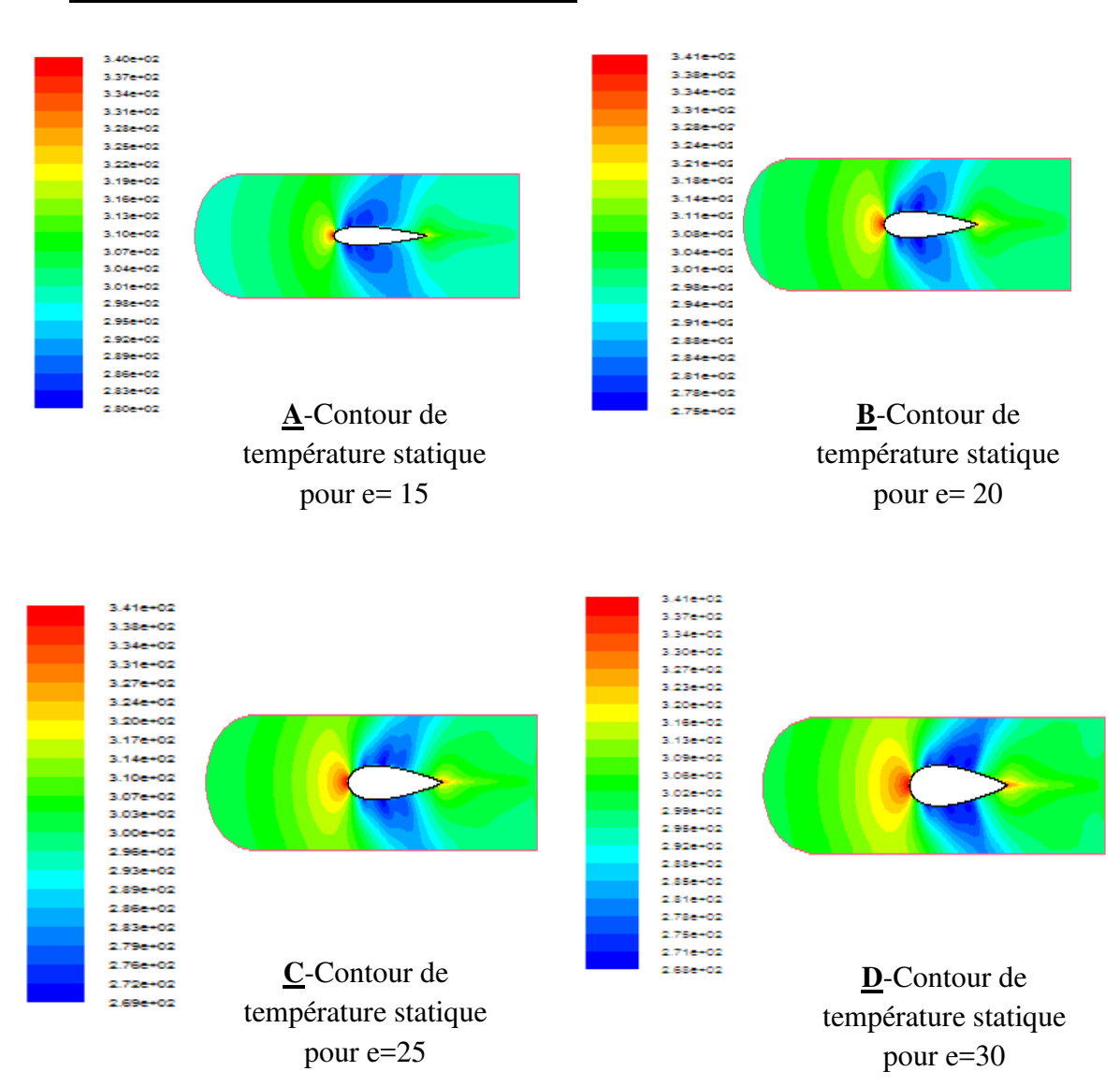

#### **IV.4.4 Contour de température statique**

**FIGURE IV.6 : CONTOUR DE TEMPERATURES STATIQUES POUR DIFFERENTES EPAISSEURS.** 

 La figure (IV.6), nous donne les contours de température statique pour différentes l'épaisseur (15,20, 25et 30), on voit que la distribution de la température statique est symétriques sur les profils, on constate aussi que avec l'augmentation de l'épaisseur relative la température va diminuer assez fortement sur l'extrados et l'intrados, qu'elle va augmenter aux niveaux des bords d'attaques.

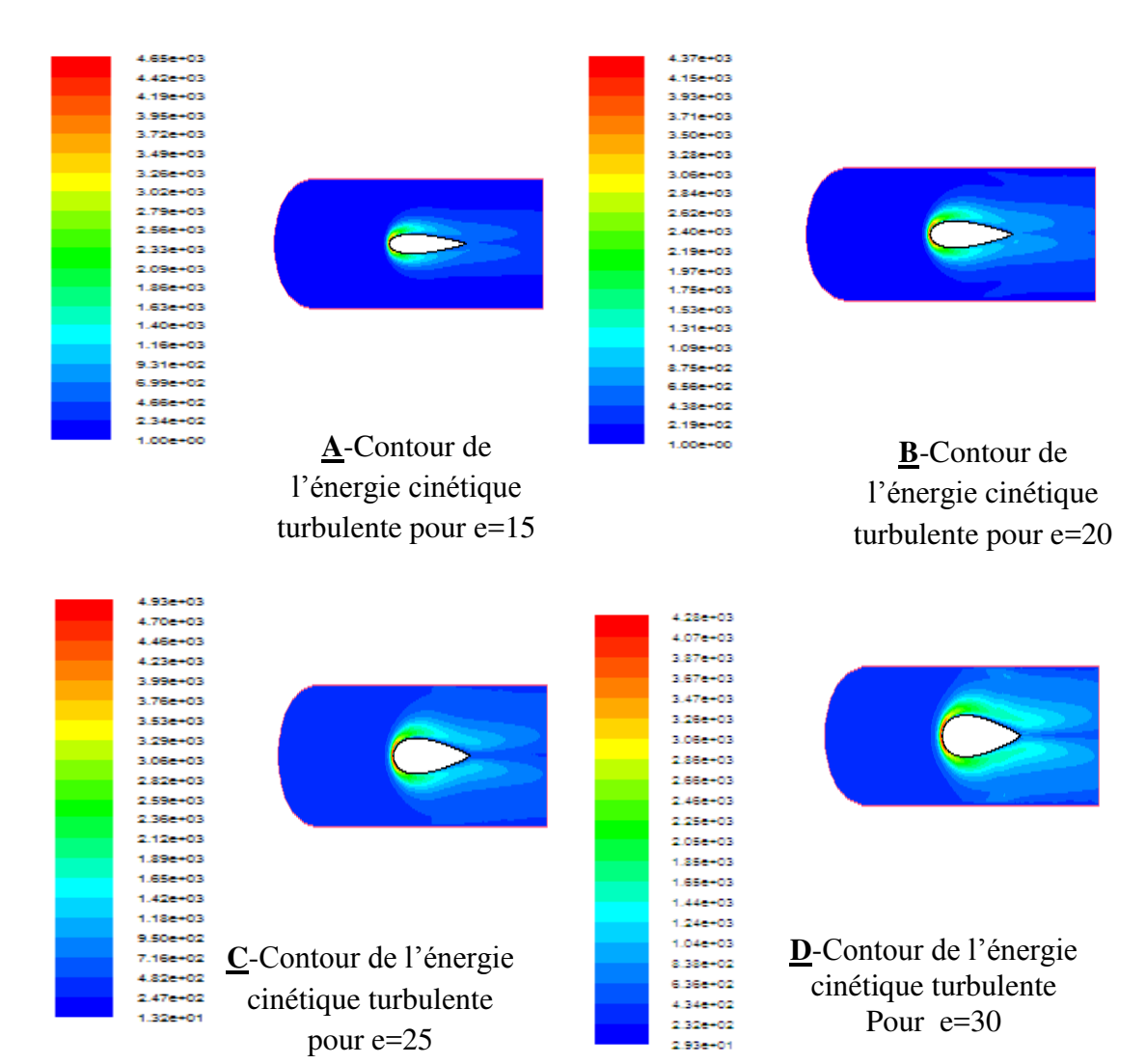

# **IV.4.5 Contours de l'énergie cinétique turbulente**

**FIGURE IV.7 : CONTOUR DE L'ENERGIE CINETIQUE TURBULENTE POUR DIFFERENTES EPAISSEURS.** 

Les figures (IV.7), représente les contours de l'énergie cinétique turbulente pour différentes l'épaisseur (15,20, 25et 30), L'énergie cinétique turbulente commence très fort sur les deux extrémités de profil, moyen et symétrique sur l'intrados et l'extrados, on remarque que l'augmentation de l'épaisseur conduit à l'augmentation de la l'énergie cinétique turbulente près de l'extrados et à l'intrados.

## **IV.4.6 Coefficient de pression**

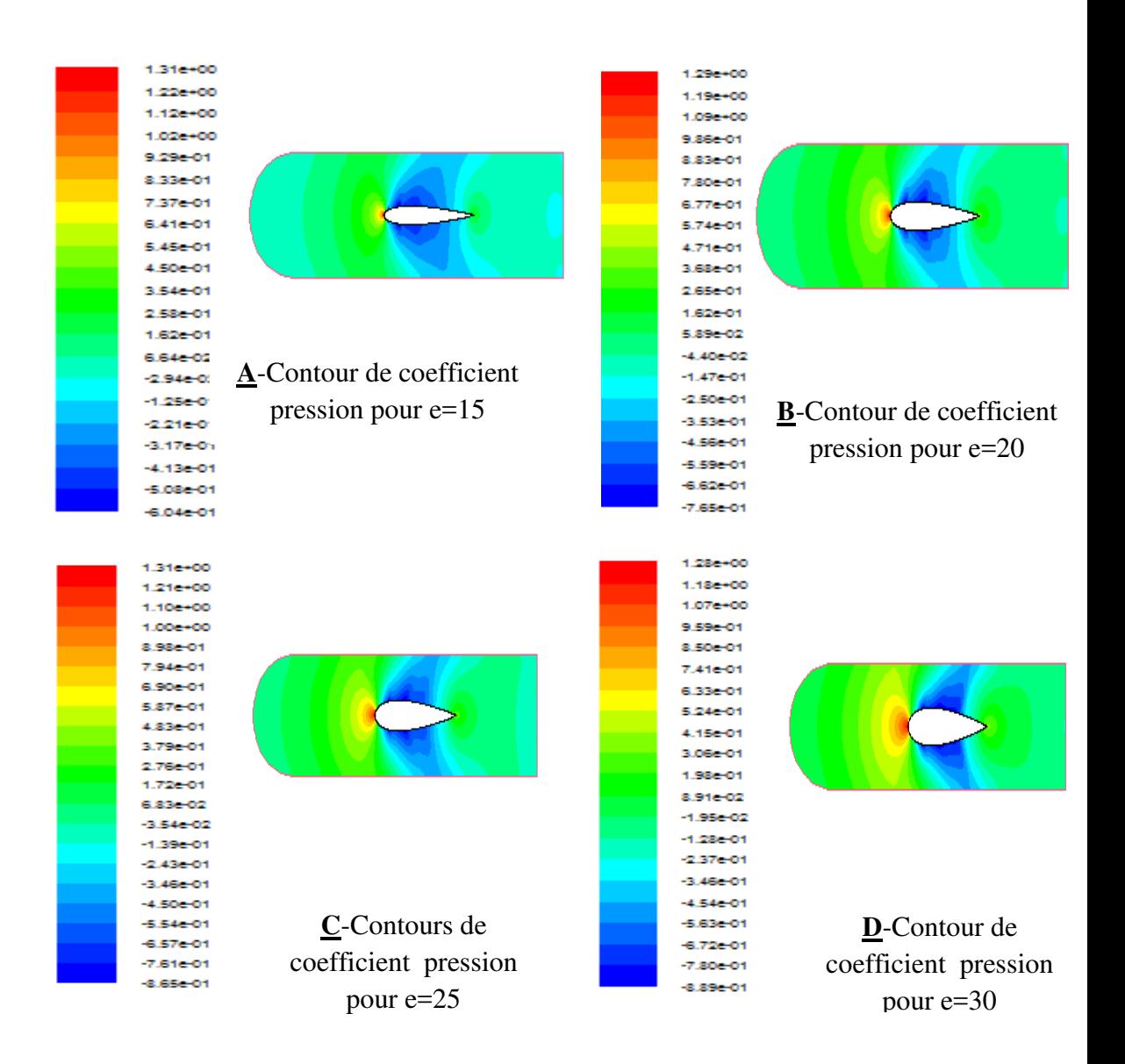

**FIGURE IV.8 : CONTOUR DU COEFFICIENT DE PRESSION POUR DIFFERENTES EPAISSEURS** 

 Les figures (IV.8) présentent la distribution du coefficient de pression autour des profils ayant les différentes épaisseurs (e=15 ,20 ,25 et 30), on voit que la distribution du coefficient de pression est symétriques sur les profils, aussi que avec l'augmentation de l'épaisseur relative du coefficient de pression va diminuer assez fortement sur l'extrados et l'intrados, qu'elle va augmenter aux niveaux des bords d'attaques.

# **IV.4.7 Nombre de Mach**

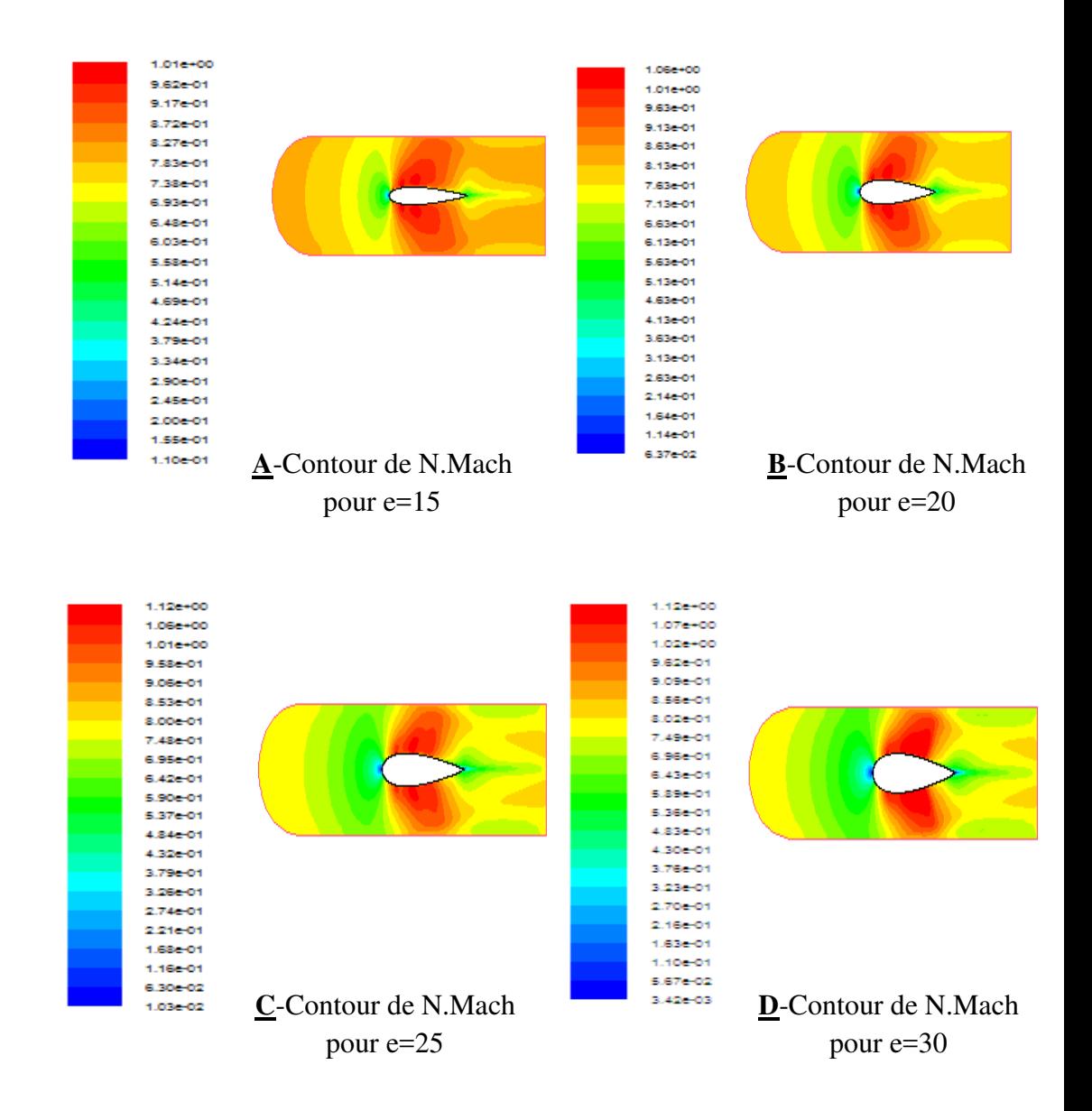

# **FIGURE IV.9: CONTOUR DU NOMBRE DE MACH POUR DIFFERENTES EPAISSEURS.**

 Les contours du Nombre de Mach pour différents épaisseurs sont montrés sur la figure (IV.9) ,on peut observer que l'écoulement est subsonique de l'entrée jus qu'au bord d'attaque qui devient supersonique au niveau de l'extrados et de l'intrados, pour de venir subsonique après de bord de fuite ,ainsi que on peut voir que l'épaisseur relative à une influence direct sur la variations du Nombre de Mach ,c à d que l'élévation de l'épaisseur relative conduit à l'augmentation du Nombre de Mach .

# **IV.5. COURBES DU COEFFICIENT DE PRESSION, PRESSION DYNAMIQUE, VITESSE RESULTANTE ET NOMBRE DE MACH,ET DE LA TEMPERATURE STATIQUE**

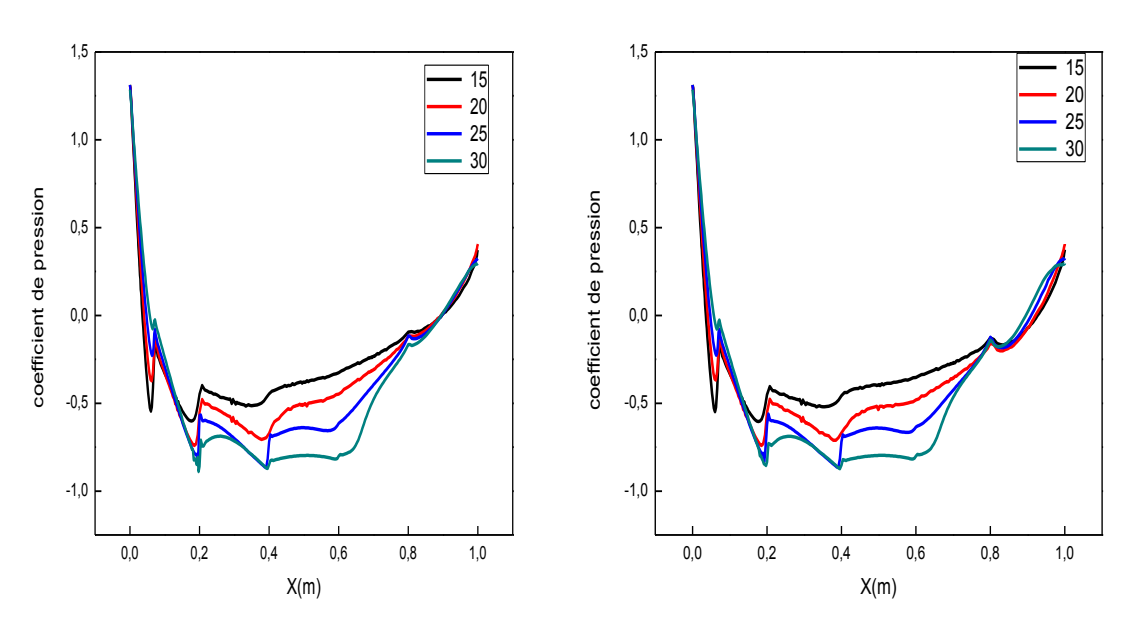

# **IV.5.1 Coefficient de pression**

**Figure IV.10.A : Coefficient de pression pour l'extrados**

**Figure IV.10.B : Coefficient de pression pour l'intrados**

# **FIGURE IV.10: VARIATION DU COEFFICIENT DE PRESSION EN FONCTION DE X POUR L'EXTRADOS ET L'INTRADOS.**

 D'après la figure, on remarque que le coefficient de pression sur l'extrados et sur l'intrados diminue dans l'intervalle [0,0.2] et dans l'intervalle [0.2, 1] ce coefficient va augmenter pour atteindre une valeur de 0.4 pour différentes valeur de l'épaisseur, ainsi qu'on peut remarquer que les coefficients de pression sur l'extrados et sur l'intrados sont confondus parfaitement à cause de la symétrie.

## **IV.5.2 Pression dynamique**

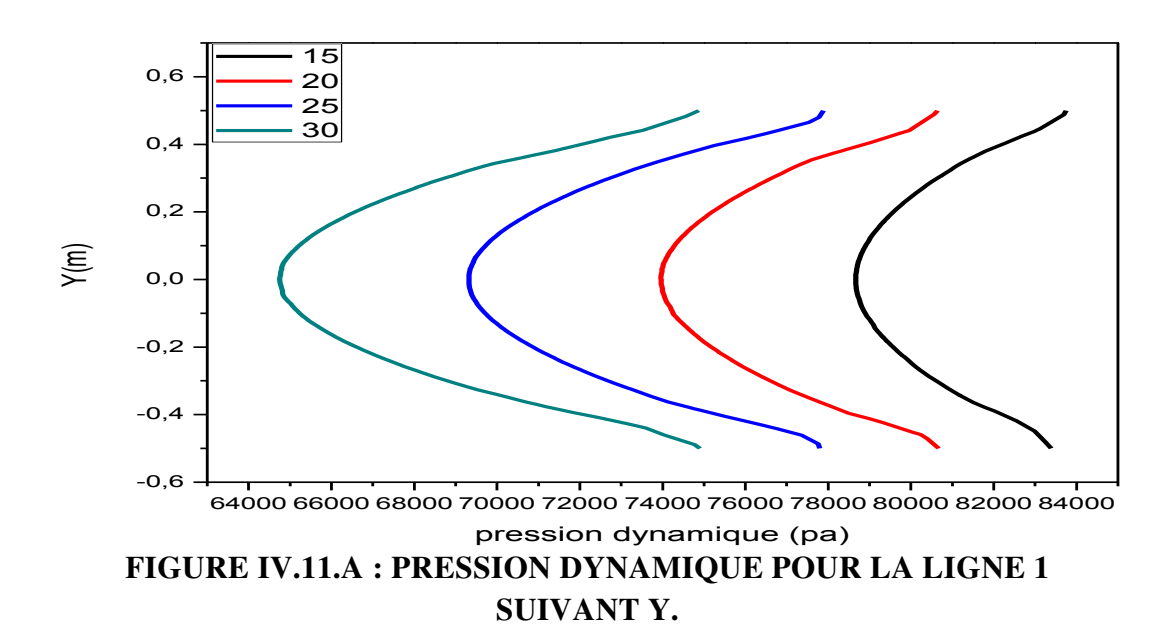

#### **Ligne verticales**

 La figure(IV.11.A) donne l'évolution de la pression dynamique en fonction de y pour la ligne 1, d'après cette figure on remarque la pression dynamique augmente lorsqu'on s'éloigne de l'axe (y=0), et ceci pour les différentes épaisseurs, on voit aussi, que l'accroissement de l'épaisseur conduit à la réduction de la pression dynamique.

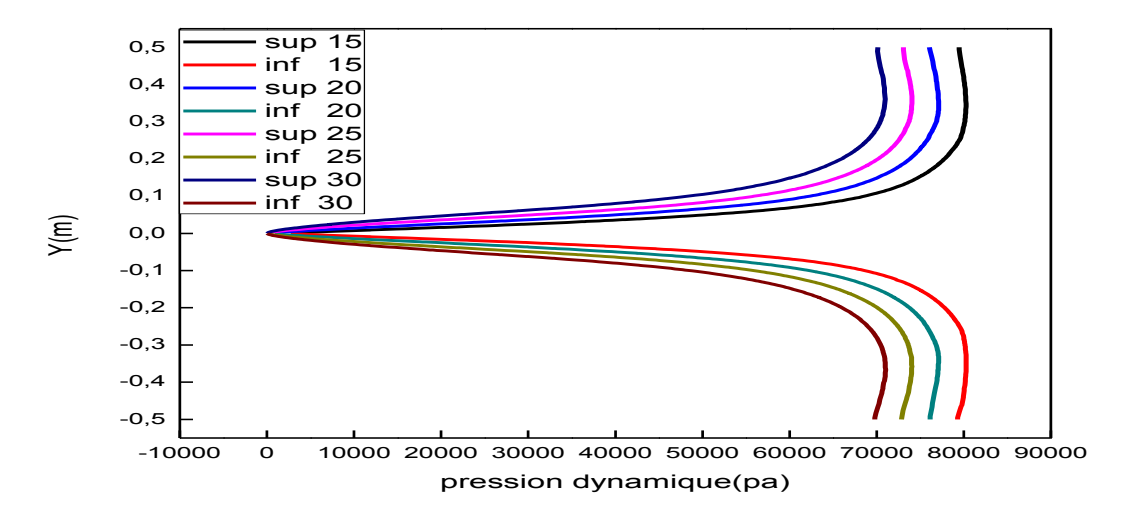

**FIGURE IV.11. B : PRESSION DYNAMIQUE POUR LIGNE 2 SUIVANT Y.**

 La figure (IV.11.B) représente la variation de la pression dynamique en fonction de y pour la ligne 2 et pour différentes épaisseurs, on voit qu'il y a une augmentation de pression dans les partie supérieure et inférieure à cause de la symétrie.

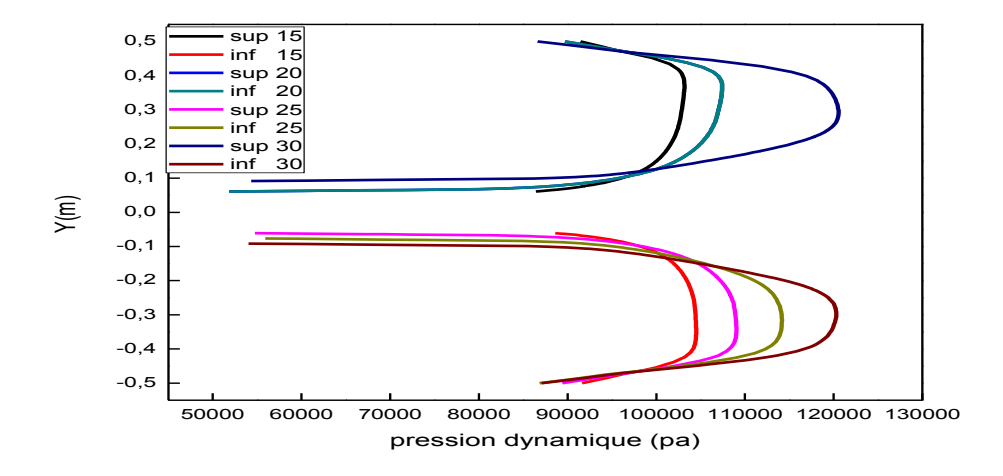

#### **FIGURE IV.11.C : PRESSION DYNAMIQUE POUR LIGNE 3SUIVANT Y.**

 D'après la figure (IV.11.C) qui Nous donne l'influence de l'épaisseur sur l'évolution de la pression dynamique, on observe qu'il ya une courbe de forme parabolique et la partie sep araire et inferieure sont symétrique, ainsi que la

pression dynamique va augmenter dans l'intervalle [0.08-0.3] et va diminuer dans l'intervalle [0.3-0.5].

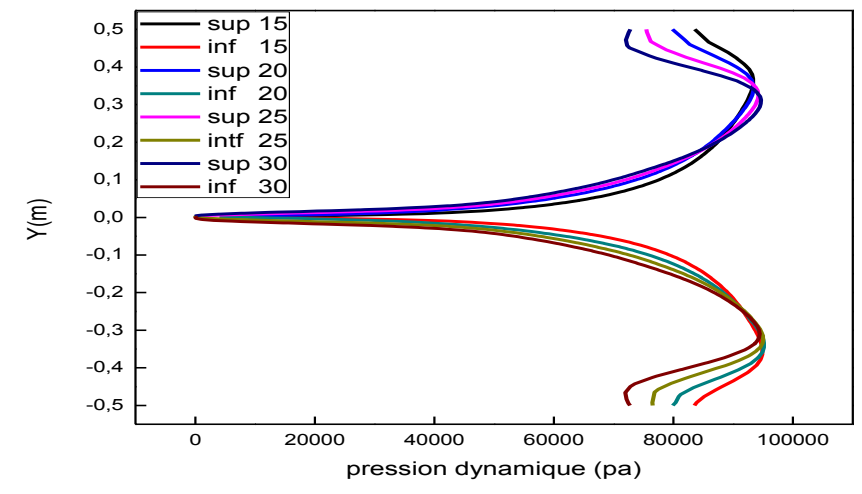

**FIGURE IV.11.D : PRESSION DYNAMIQUE POUR LIGNE 4SUIVANT Y.** 

 La figure(IV.11.D) Nous donne la variation de pression dynamique en fonction de y pour la ligne 4 et pour différentes l'épaisseur(e=15-20-25-30) au remarque qu'il ya une augmentation de pression dans les partie supérieure et inférieure à cause de la symétrie.

## **Lignes horizontale**

 la figure iv.12illustre variation de la pression dynamique suivant l'axe x, on observe que la valeur de la pression dynamique va diminuer de 9000 à 6000 Pa dans l'intervalle [-1.4,-0.2]et de 120000 à 9000 Pa dans l'intervalle [0.6 ,1]taudis que dans l'intervalle[-0.2,0.6] va accroitre de 5500 à 120000 Pa , et dans l'intervalle[1,2] cette pression reste presque constante à une valeur de 9000 Pa et ceci pour les lignes 1et 2, et d'autre port on voit que l'épaisseur relative a une influence directe sur l'élévation de la pression dynamique dans l'intervalle [0.5,1].

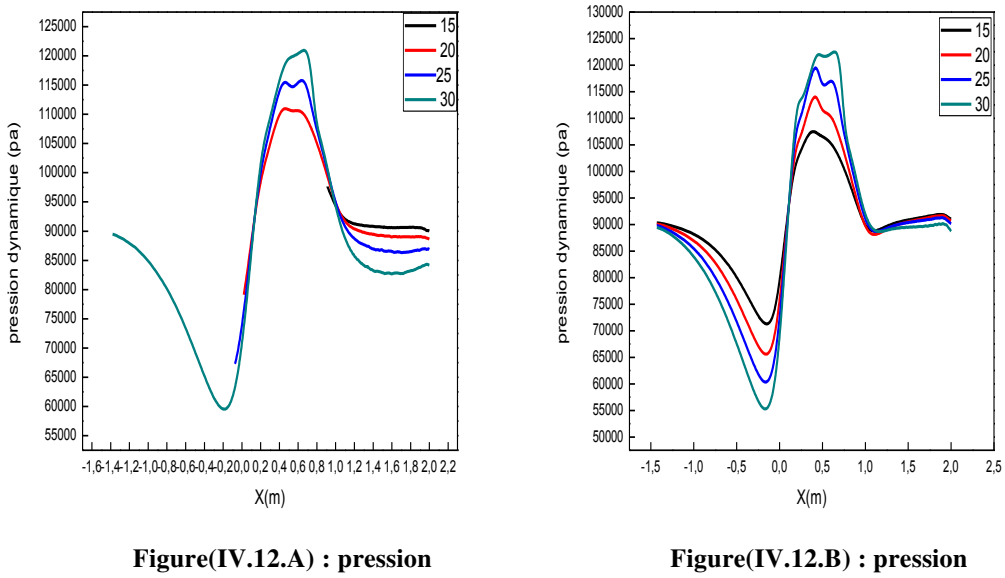

**dynamique pour ligne 1**

**dynamique pour ligne 2**

# **FIGURE IV.12 : VARIATION DE LA PRESSION DYNAMIQUE SUIVANT X.**

 **IV.5.3 Nombre de Mach** 

 **Lignes verticales** 

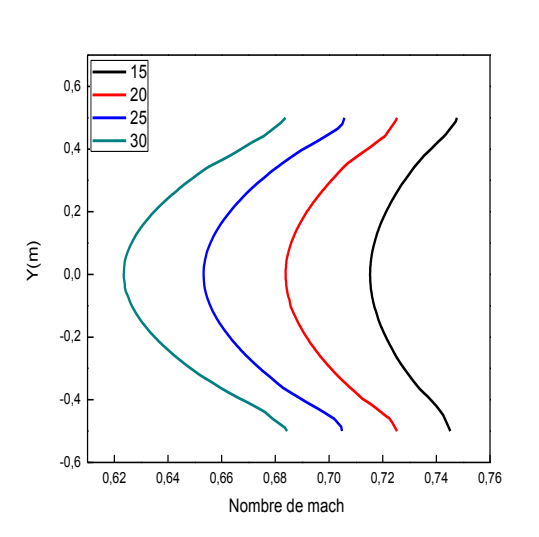

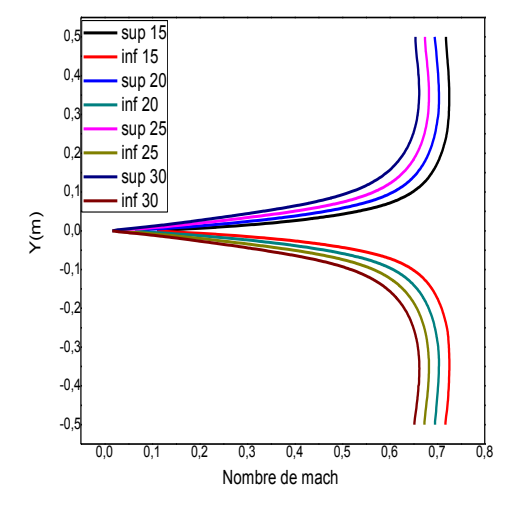

**Figure(IV.13.A) : profil du nombre de Mach pour la ligne 1** 

**Figure(IV.13.B) : profil du nombre de Mach pour la ligne 2** 

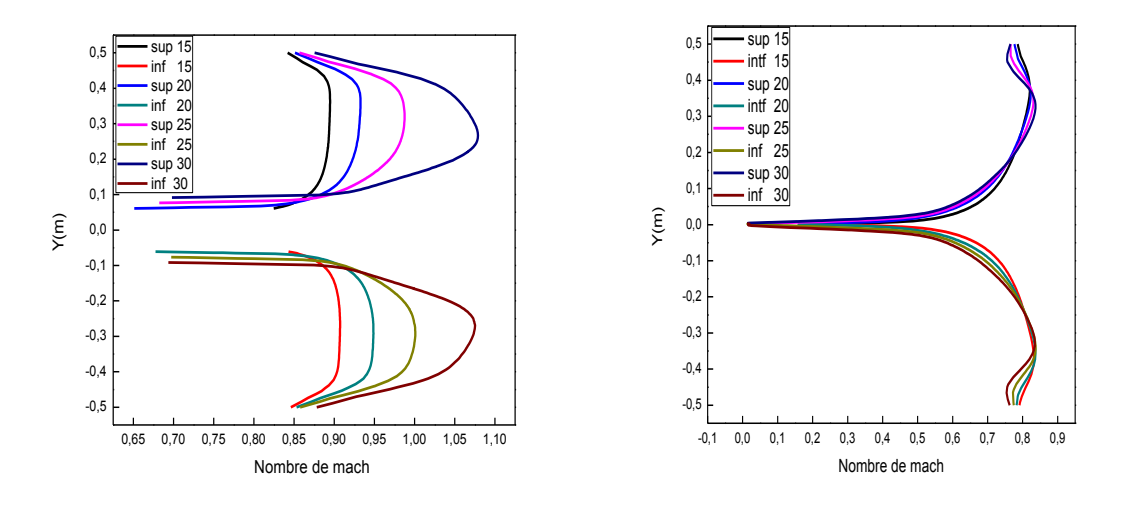

**Figure(IV.13.C) : profil du nombre de Mach pour la ligne 3** 

**Figure(IV.13.D) : profil du nombre de Mach pour la ligne 4** 

# **FIGURE IV.13 : COURBE DU NOMBRE DE MACH SUIVANT Y**

 La figure(IV.13) nous illustre la variation du nombre de Mach en fonction de y pour différents épaisseurs et pour les quatre lignes verticales (1,2,3,4), on remarque que le Nombre de Mach est varié de 0à 0.745, de 0.65à 1.055 et de 0 à 0.84 pour lignes 1,2,3,4 respectivement, ainsi que on peut voir que l'augmentation de l'épaisseur conduit à la diminution du nombre de mach et ceci pour écoulement subsonique tandis que dans la figure c ou l'écoulement est supersonique , on remarque l'inverse, c.à.d., l'augmentation de l'épaisseur relative conduit à l'augmentation de Nombre de Mach.

# **Lignes horizontale**

 La figure IV.14 nous montre la variation du Nombre de Mach suivant l'axe (x) .on observe que la valeur du Nombre de Mach il va réduire dans l'intervalle [-1.5,-0.2] ensuite va accroitre dans l'intervalle [-0.2,-0.5] pour diminuer à nouveau dans l'intervalle [-0.5, 1], pour stabiliser dans l'intervalle [1,2] et ceci pour les deux lignes.

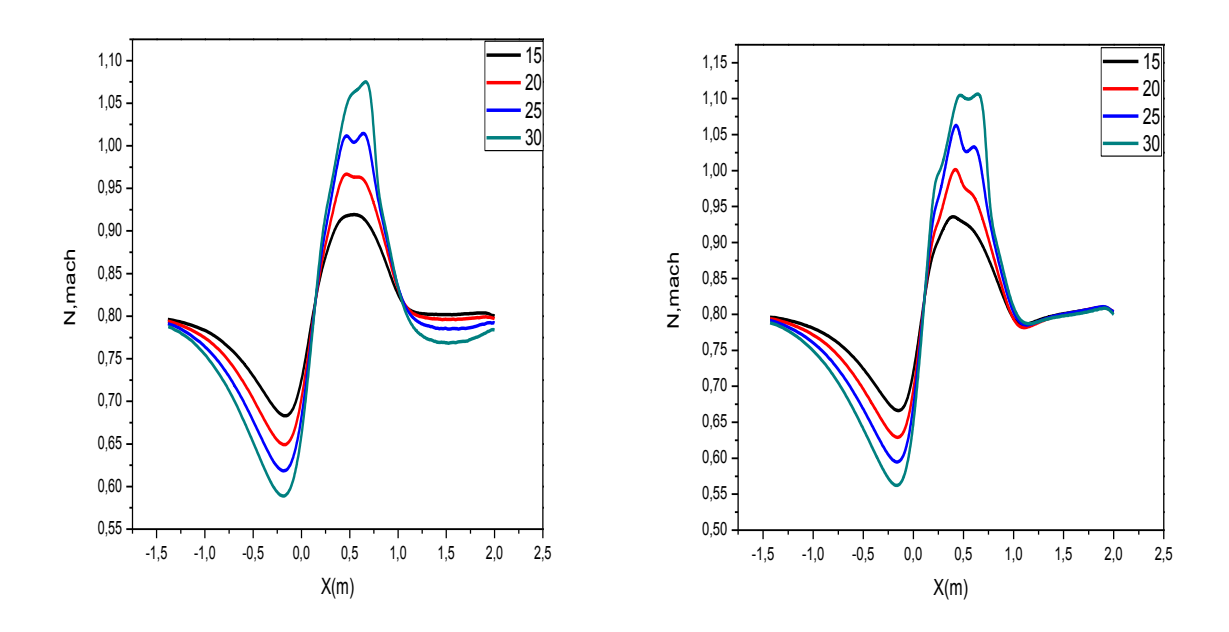

**Figure(IV.14.A) : profil du Nombre de Mach pour la ligne 1**

**Figure(IV.14.B) : profil du Nombre de Mach pour la ligne 2**

# **FIGURE IV.14 : VARIATION DU NOMBRE DE MACH SUIVANT X.**

#### **IV.5.4 Vitesse résultante**

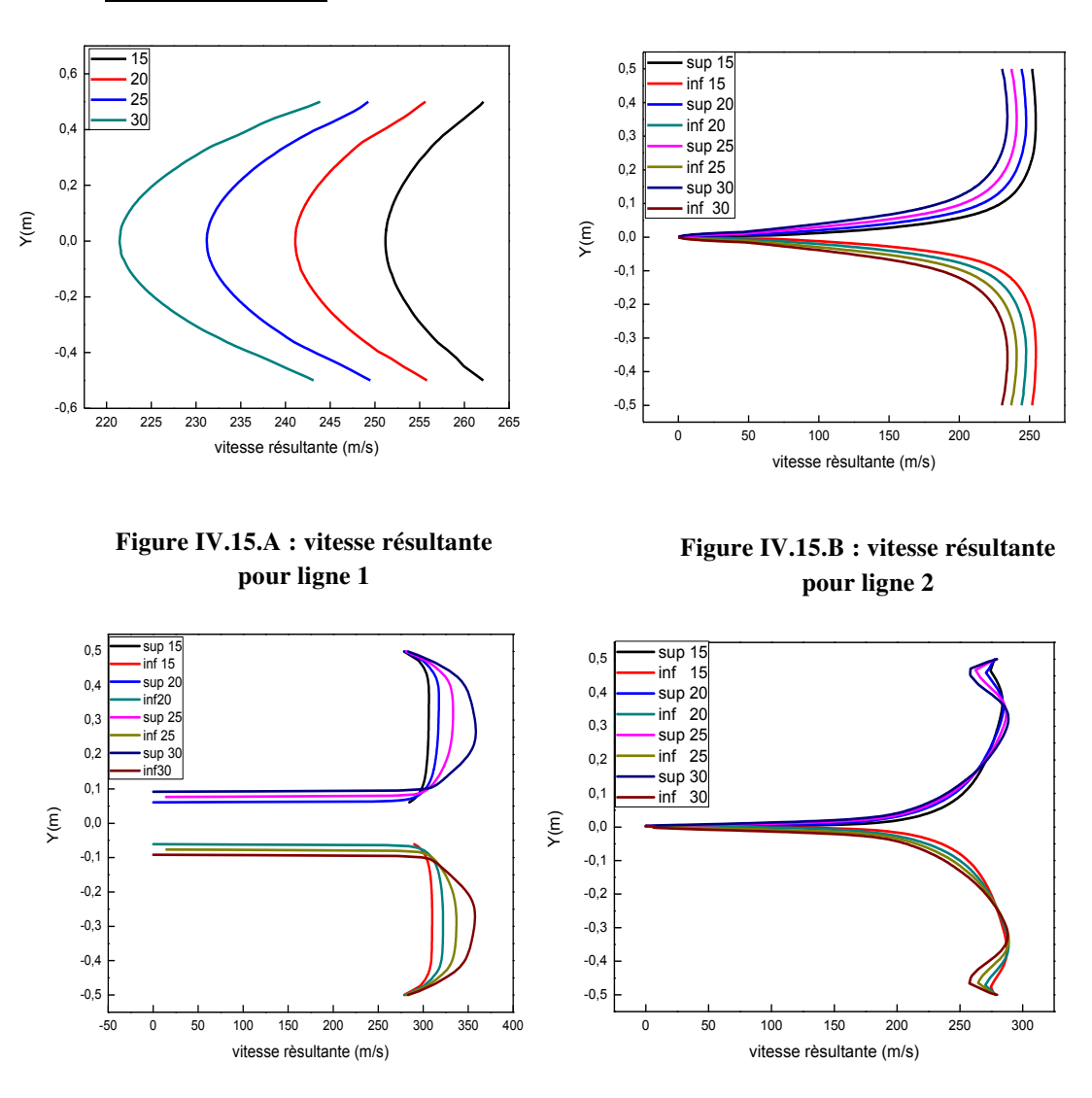

# **Lignes verticales**

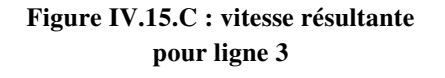

**Figure IV.15.D : vitesse résultante pour ligne 4**

#### **FIGURE IV.15 : COURBE DE LA VITESSE RESULTANTE SUIVANT Y.**

 La figure IV.15 nous représente la variation de la vitesse résultante en fonction de y, on peut remarquer que ces courbes sont similaire à celle du Nombre de Mach et, ceci est du à la relation existante entre le Nombre de Mach et la vitesse d'écoulement

## **Lignes horizontale**

 La figure IV.16 Nous montre la variation de la vitesse résultante en fonction de x, On voit que l'allure de cette courbe est similaire à celui du Nombre de Mach puisque la vitesse est proportionnelle au Nombre du Mach.

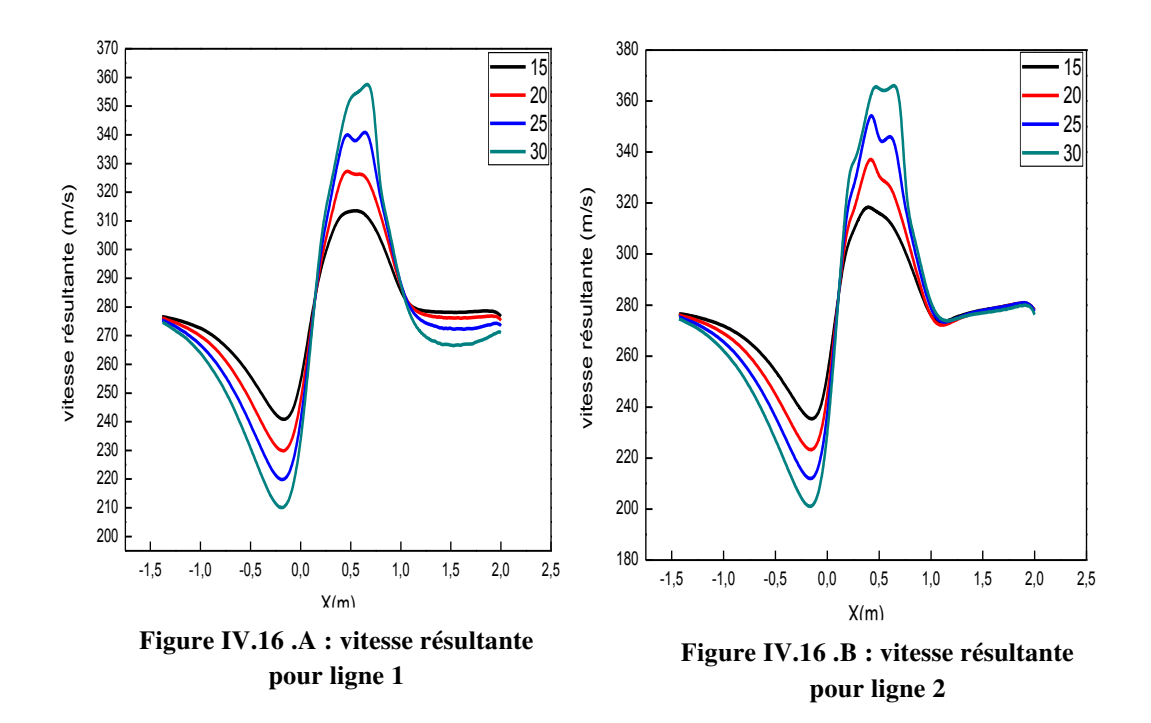

**FIGURE IV.16 : VARIATION DE VITESSE RESULTANTE SUIVANT Y.** 

#### **IV.5.5 Température statique**

# **Lignes verticales**

 La figure(IV.17) nous illustre la variation du température statique en fonction de y pour différents épaisseurs et pour les quatre lignes verticales (1, 2, 3,4), on remarque que la température statique varie de 300à 340, de 274à 302 et de 298 à 307 pour lignes 1,2,3,4 respectivement, ainsi que on peut voir que l'augmentation de l'épaisseur conduit à la diminution de la température statique pour la ligne 1 et 2 pour les lignes 3 et 4 on voit l'inverse qui se produit c'est-àdire que l'augmentation de l'épaisseur conduit à l'accroissement de la température statique.

0,5

sup 15

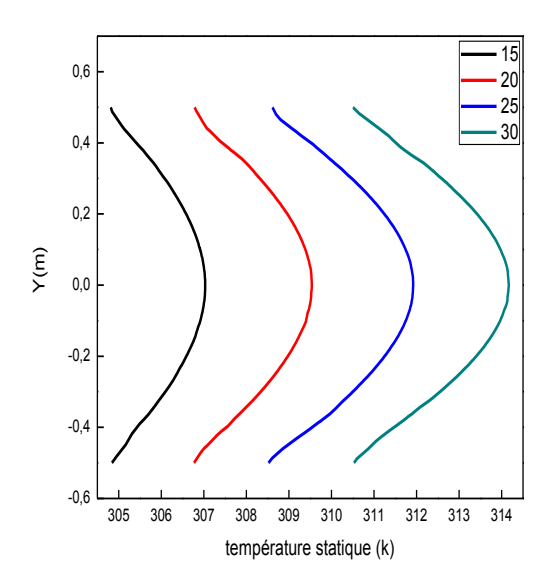

300 310 320 330 340 -0,5 -0,4 -0,3 -0,2  $-0.1$ 0,0 0,1 0,2 0,3 0,4 Y(m) Température statique (k) inf 15 sup 20 inf 20 sup 25 inf 25 sup 30 inf30

**Figure (IV.17.A) : température statique pour la ligne 1**

**Figure (IV.17.B) : température statique pour la ligne 2**

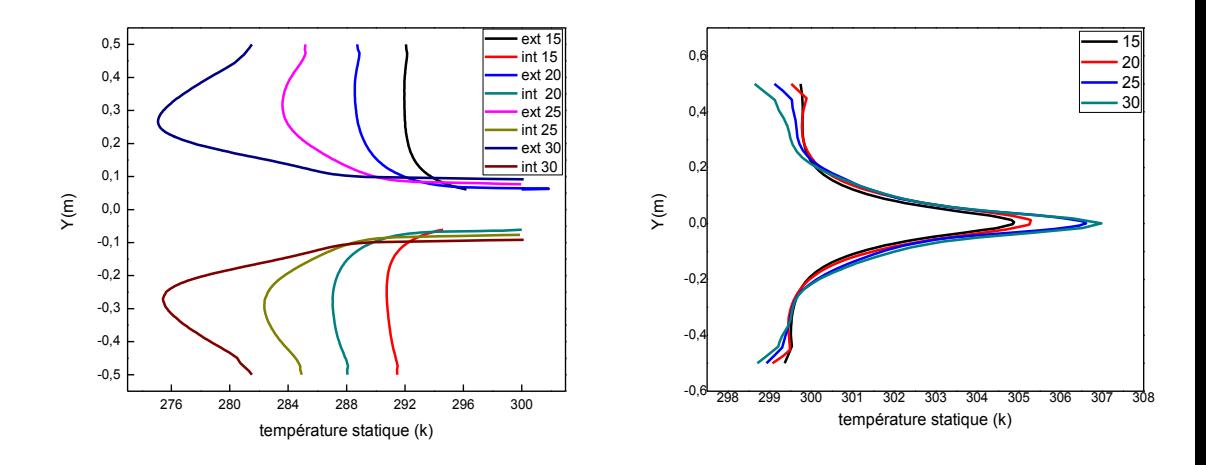

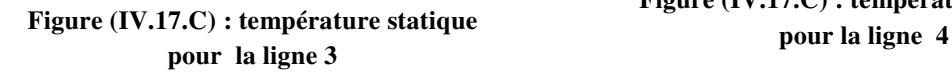

**Figure (IV.17.C) : température statique** 

# **FIGURE IV.17 : COURBE DE TEMPERATURE STATIQUE SUIVANT Y.**

# **Lignes horizontale**

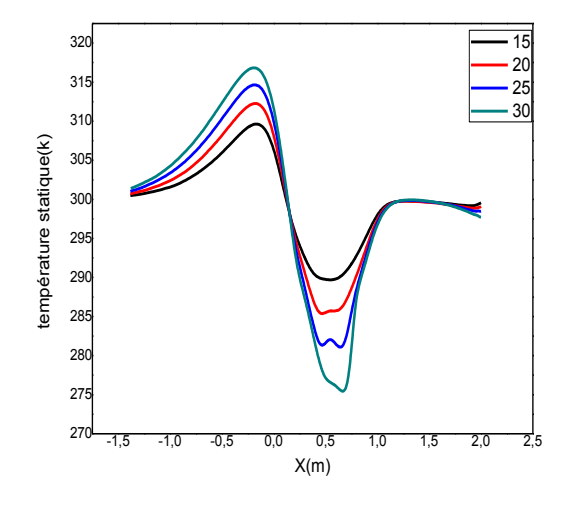

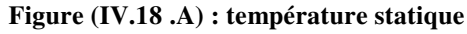

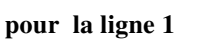

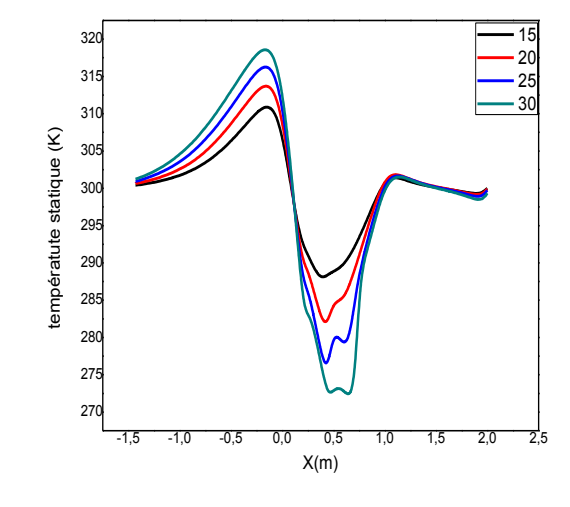

**Figure (IV.18.B) : température statique** 

**pour la ligne 2**

# **FIGURE IV.18 : VARIATION DE TEMPERATURE STATIQUE SUIVANT X.**

 La figure IV.18 nous montre la variation de la température statique suivant l'axe (x) .on observe que cette courbe est l'inverse de la vitesse résultante.

# **IV.6 CONCLUSION**

 Dans ce chapitre nous avons analysé les résultats obtenues à l'aide de code fluent. en utilisant le modèle  $(K - \varepsilon)$  ( $(K - \omega)$ , on conclut que la pression, la vitesse et température, Nombre de Mach, l'énergie cinétique turbulente ont une influence très important sur la nature de l'écoulement autour d'un profil aérodynamique.